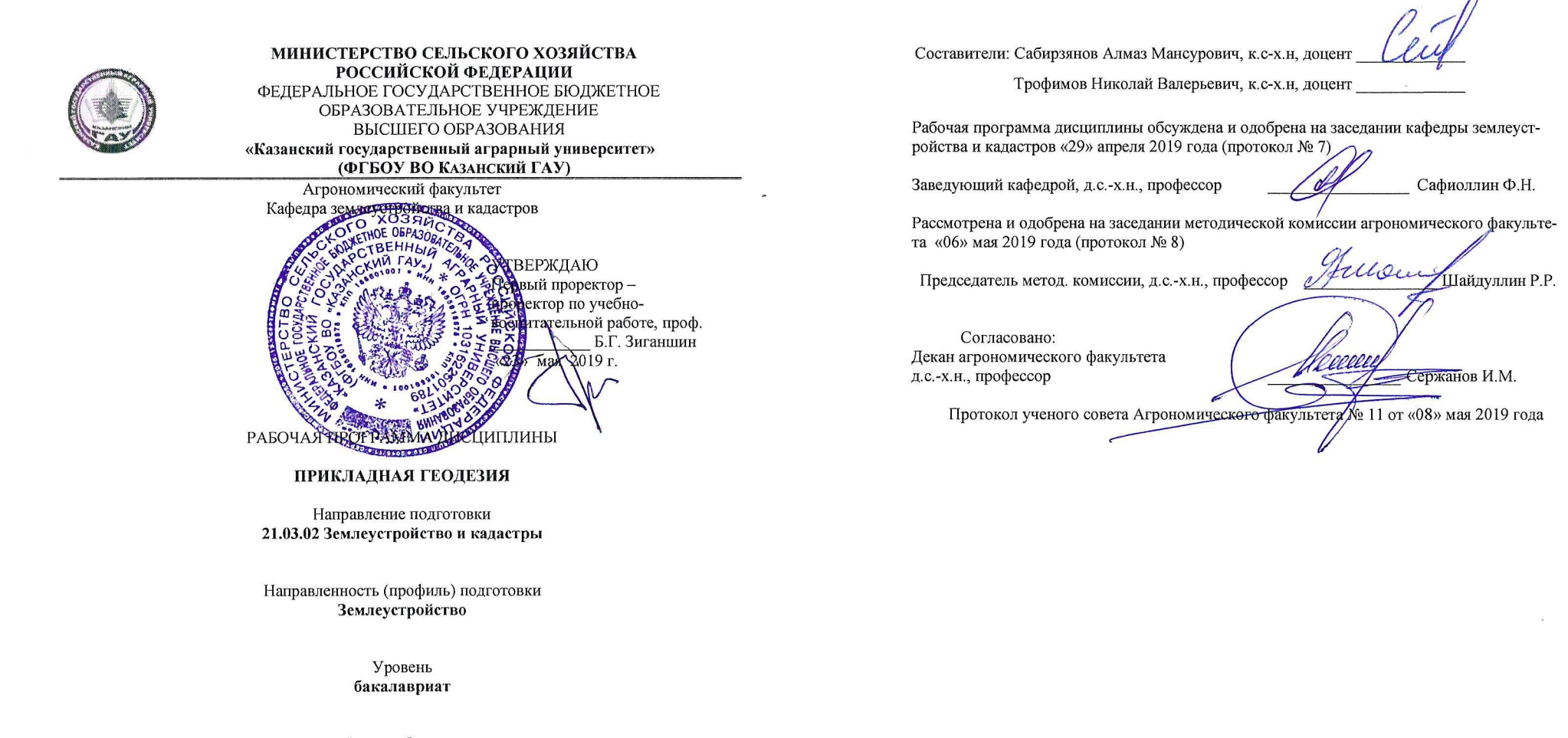

Форма обучения Очная, заочная

Год поступления обучающихся: 2019

Казань - 2019

# 1. Перечень планируемых результатов обучения по дисциплине, соотнесенных с планируемыми результатами освоения образовательной программы

В результате освоения ОПОП бакалавриата по направлению обучения 21.03.02 Землеустройство и кадастры обучающийся должен овладеть следующими результатами обучения по дисциплине «Прикладная геодезия»:

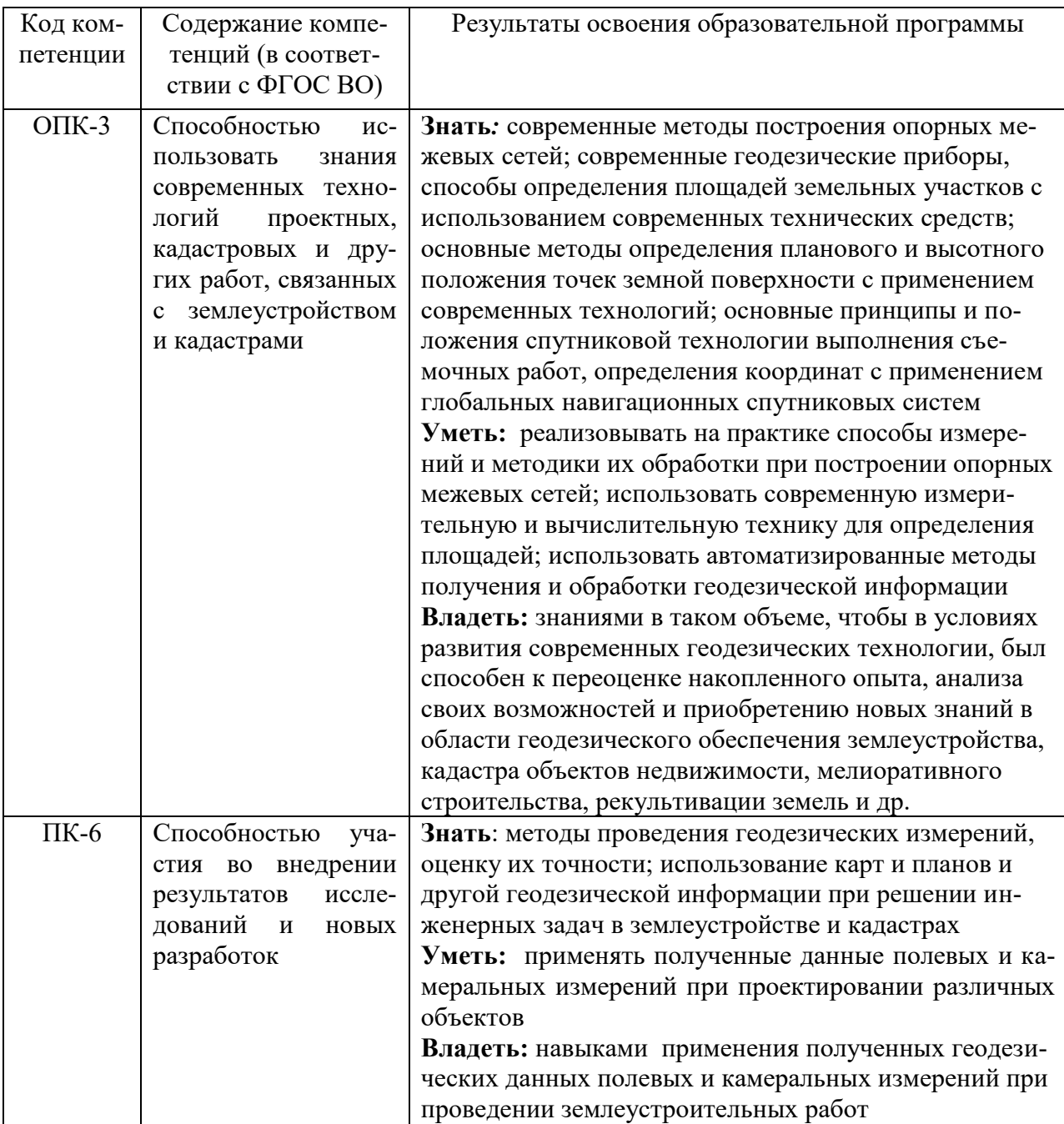

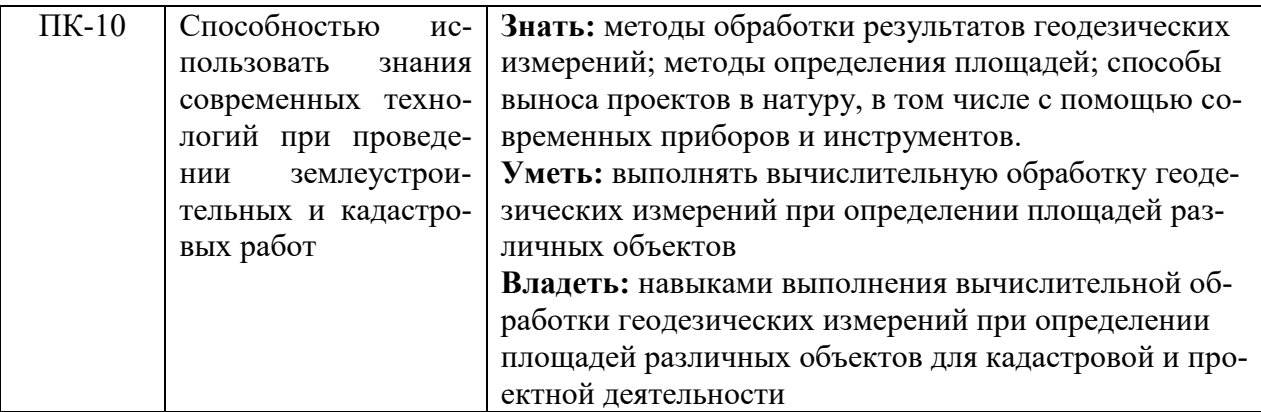

# 2. Место дисциплины в структуре ООП ВО

Дисциплина «Прикладная геодезия» относится к вариативной части Блока 1. дисциплины и изучается:

- в 4 семестре на 2 курсе при очной форме обучения;

- в зимнюю сессию 3 курса при заочной форме обучения.

Изучение дисциплины предполагает предварительное освоение следующих дисциплин учебного плана в 1-3 семестрах «Геодезия», «Информатика», «Основы землеустройства», «Математика», «Топографическое черчение» и «Картография».

Дисциплина является основополагающей для изучения следующих дисциплин и практик «Геодезические работы при землеустройстве», «Планирование использование земель», «Кадастр недвижимости и мониторинг земель».

## 3. Объем дисциплины в зачетных единицах с указанием количества академических часов, выделенных на контактную работу обучающихся с преподавателем (по видам учебных занятий) и на самостоятельную работу обучающихся

Общая трудоемкость дисциплины составляет 4 зачетные единицы или 144 часов.

Таблица 3.1 - Распределение фонда времени по семестрам и видам занятий

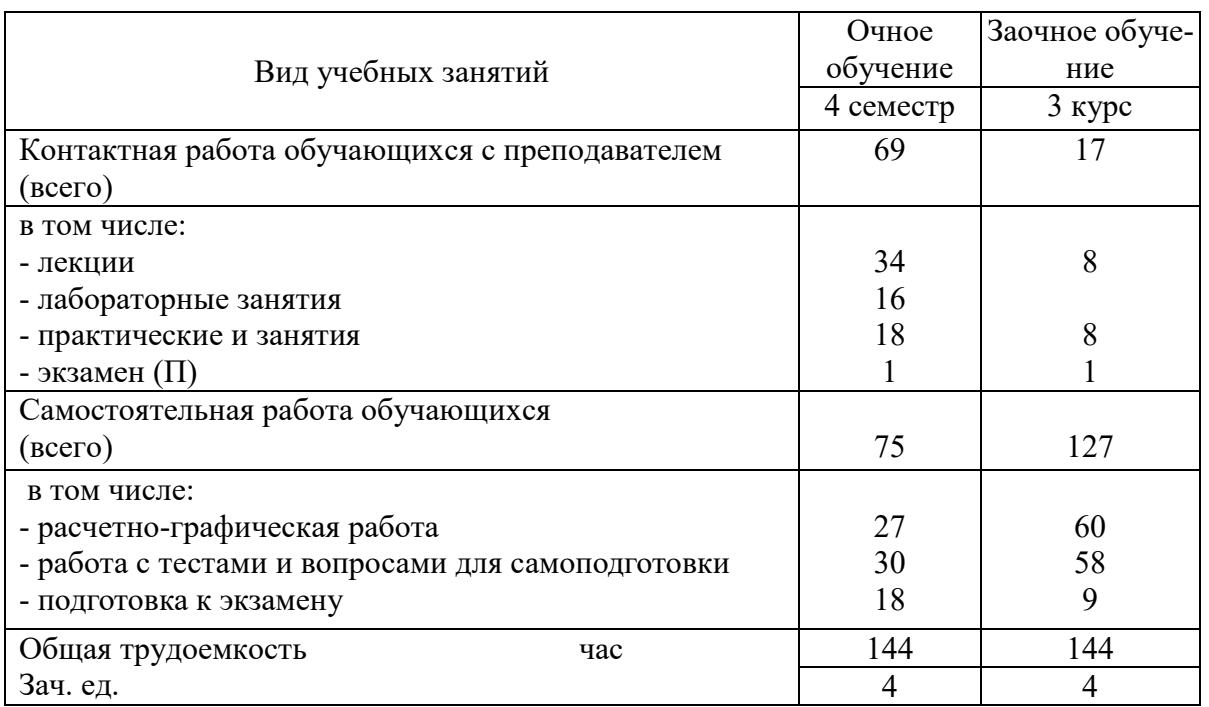

# **4 Содержание дисциплины (модуля), структурированное по разделам и темам с указанием отведенного на них количества академических часов и видов учебных занятий**

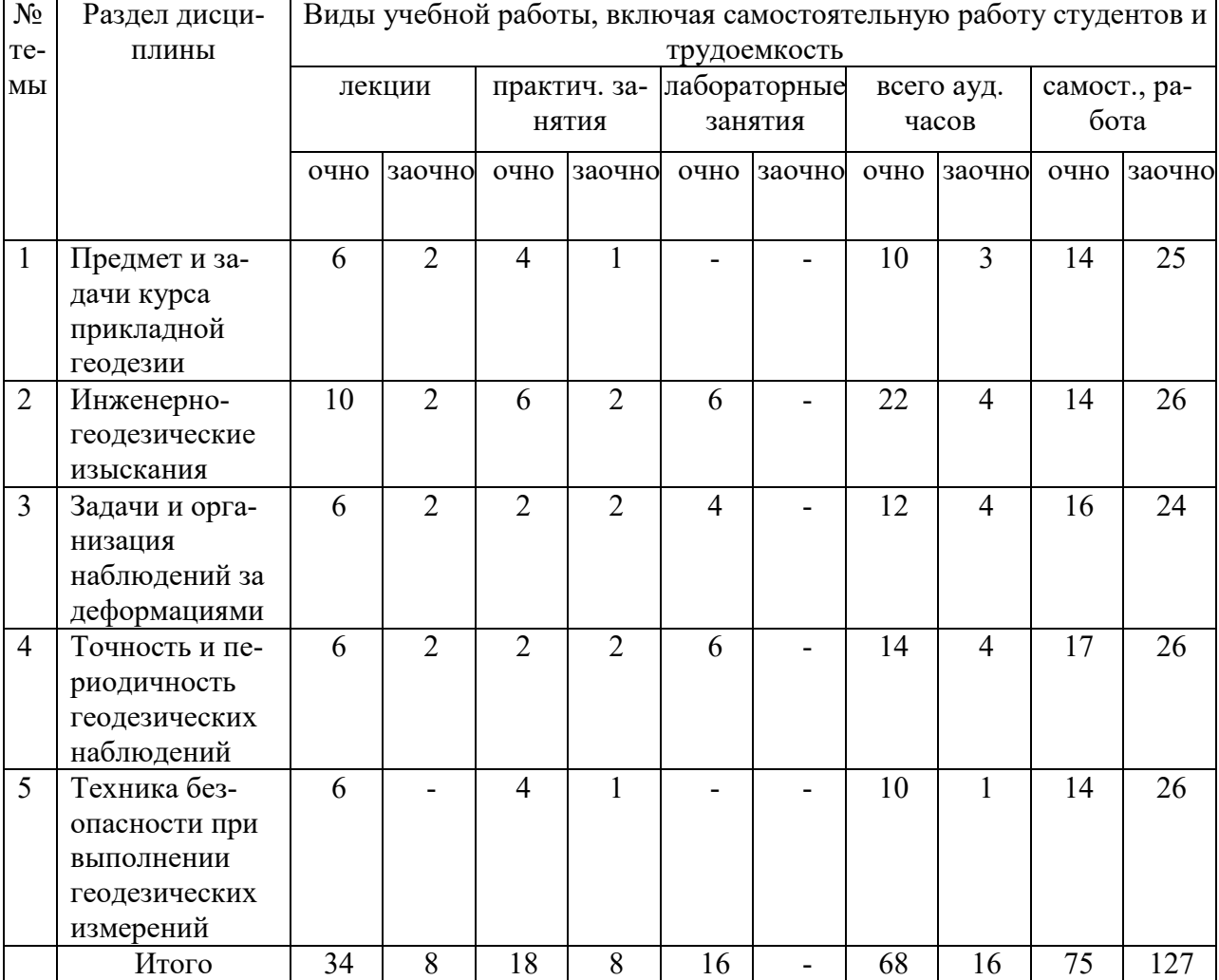

# Таблица 4.1 - Разделы дисциплины и трудоемкость по видам учебных занятий (в академических часах)

# Таблица 4.2 - Содержание дисциплины, структурированное по разделам и темам

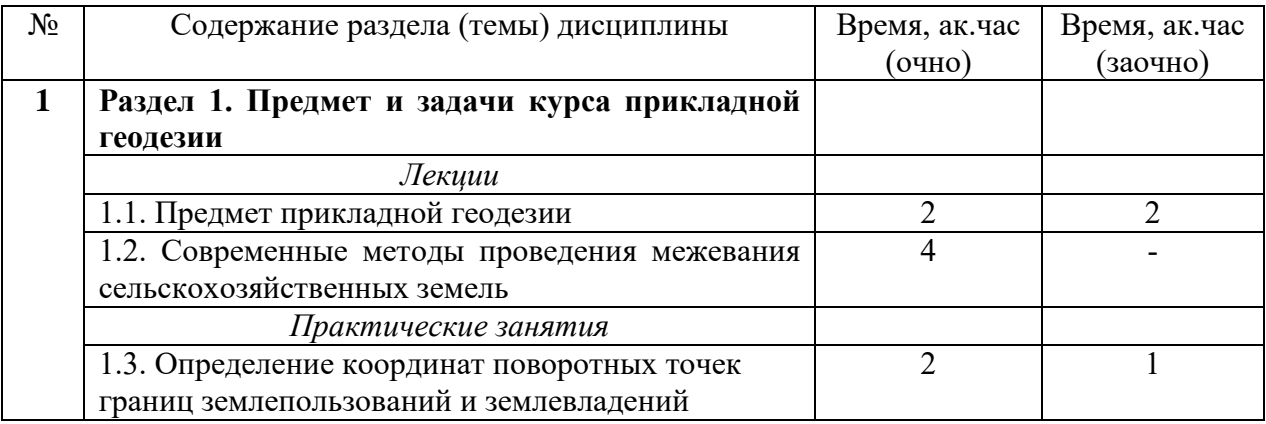

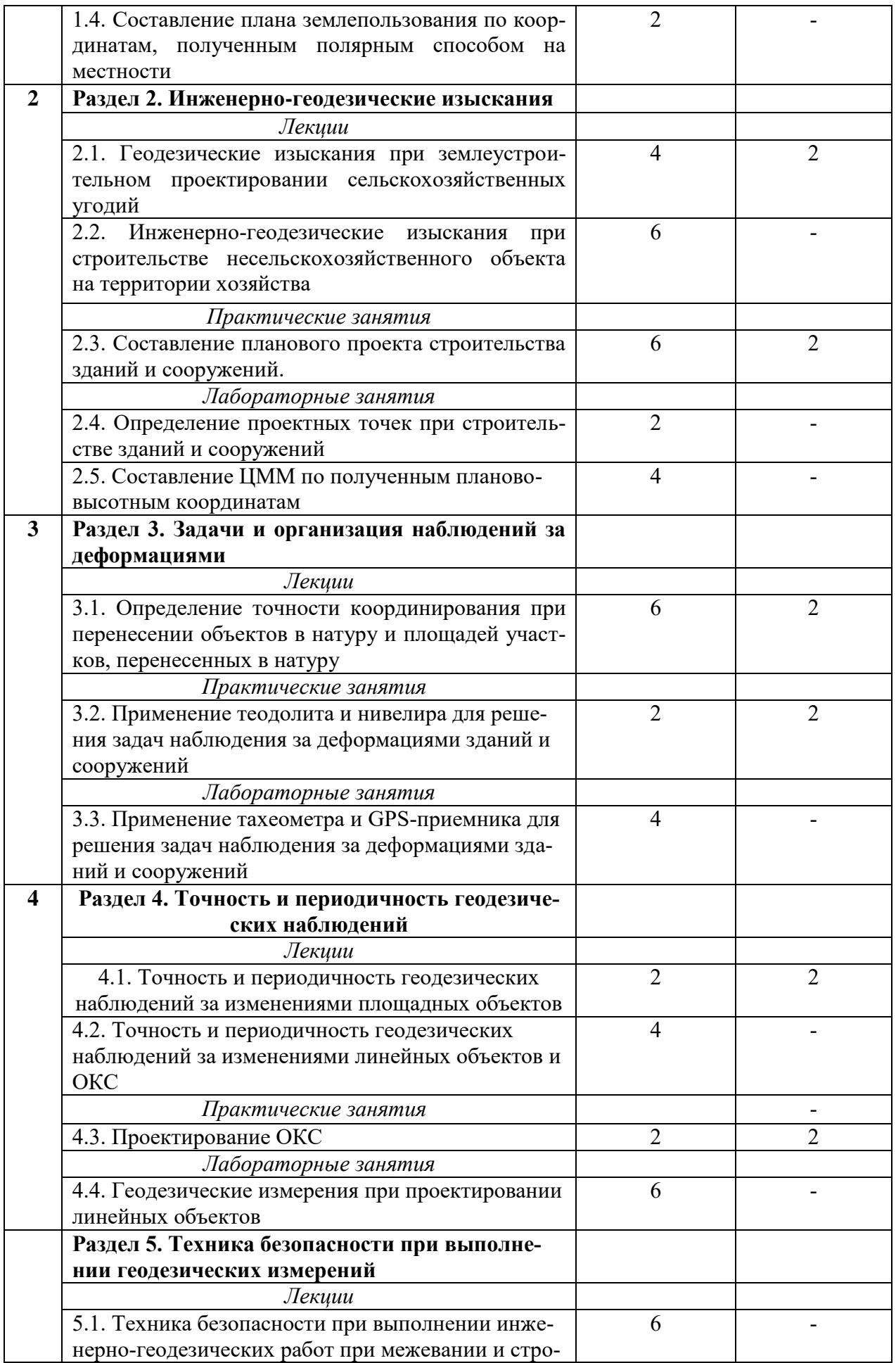

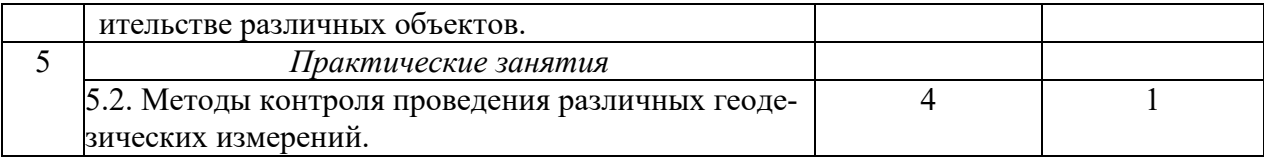

## **5 Перечень учебно-методического обеспечения для самостоятельной работы обучающихся по дисциплине (модулю)**

1. Шайдулин З.Г., Сабирзянов А.М. Геодезия. Программа, методические указания и контрольные задания для студентов, обучающихся по специальности 120301 – землеустройство, 2010 – 56 с.

2. Сабирзянов А.М. Прикладная геодезия. Учебно-методическое пособие, 2017 – 60с.

Самостоятельная работа студентов по дисциплине «Прикладная геодезия» включает аудиторную и внеаудиторную самостоятельную работу в течении семестра.

Аудиторная самостоятельная работа осуществляется в форме выполнения заданий на лабораторных занятиях, а также выполнения заданий для текущего контроля знаний по завершении изучения темы.

Внеаудиторная самостоятельная работа включает: подготовку к аудиторным занятиям и мероприятиям текущего контроля; завершение заданий, ответов на контрольные вопросы; подготовку к аттестации по итогам освоения дисциплины.

Самостоятельная работа выполняется студентами в читальных залах библиотеки, компьютерных классах, а также в домашних условиях.

Все виды самостоятельной работы студентов подкреплены учебно-методическим и информационным обеспечением, включающим учебники, учебно-методические пособия, конспекты лекций, необходимое программное обеспечение. Студенты имеют контролируемый доступ к ресурсу Интернет.

#### **6 Фонд оценочных средств для проведения промежуточной аттестации обучающихся по дисциплине (модулю)**

Представлен в приложении в рабочей программе дисциплины «Прикладная геодезия»

# **7 Перечень основной и дополнительной учебной литературы, необходимой для освоения дисциплины (модуля)**

#### **а) основная литература**

1. Авакян, В.В. Прикладная геодезия: технологии инженерно-геодезических работ : учебник / В.В. Авакян. - 3-е изд., испр. и доп. - Москва ; Вологда : Инфра-Инженерия, 2016. - 616 с.

2. Авакян, В.В. Прикладная геодезия: технологии инженерно-геодезических работ: учебное пособие / В.В. Авакян. — Вологда : "Инфра-Инженерия", 2017. — 588 с.

3. Дьяков, Б.Н. Геодезия: учебник / Б.Н. Дьяков. — Санкт-Петербург : Лань, 2015.  $-416c$ .

#### **б) дополнительная литература**

1. Емельянов, Д. А. Прикладная геодезия : учебно-методическое пособие / Д. А. Емельянов. — Нижний Новгород : НГСХА, 2013. — 36 с.

2. Фельдман, В.Д. Основы инженерной геодезии: Учебник / В.Д. Фельдман, Д.Ш. Михелев – 4-е изд., перераб. и доп. - М.: Высшая школа, 2001. - 314 с.

#### **в) кафедральные издания и методическая литература**

1. Сабирзянов А.М. Прикладная геодезия. Учебно-методическое пособие, 2017 – 60с.

2. Шайдулин З.Г., Сабирзянов А.М. Геодезия. Программа, методические указания и контрольные задания для студентов, обучающихся по специальности 120301 – землеустройство, 2010 – 56 с.

# **8 Перечень ресурсов информационно-телекоммуникационной сети «Интернет», необходимых для освоения дисциплины (модуля)**

1. [http://elibrary.ru](https://clck.yandex.ru/redir/dv/*data=url%3Dhttp%253A%252F%252Felibrary.ru%252F%26ts%3D1484821335%26uid%3D821734271441045439&sign=bf16ce3b4b3577c9872a68a7c57ae3e1&keyno=1) Научная электронная библиотека;

2. [http://www.roscadastre.ru](https://clck.yandex.ru/redir/dv/*data=url%3Dhttp%253A%252F%252Fwww.roscadastre.ru%252F%26ts%3D1484821335%26uid%3D821734271441045439&sign=b085fd076a7cc02225e20094280ce1eb&keyno=1) Сайт некоммерческого партнерства «Кадастровые инженеры»;

- 3. [http://www.gisa.ru](https://clck.yandex.ru/redir/dv/*data=url%3Dhttp%253A%252F%252Fwww.gisa.ru%252F%26ts%3D1484821335%26uid%3D821734271441045439&sign=b1651a3342d2e54f08bb163e3a9c23f6&keyno=1) Геоинформационный портал;
- 4. [http://geodesist.ru](https://clck.yandex.ru/redir/dv/*data=url%3Dhttp%253A%252F%252Fgeodesist.ru%252F%26ts%3D1484821335%26uid%3D821734271441045439&sign=ec8ae479bec45e9b16fd5de4142644b6&keyno=1) Сайт геодезист.ру ;
- 5. [http://www.sojuz-geodez.ru](https://clck.yandex.ru/redir/dv/*data=url%3Dhttp%253A%252F%252Fwww.sojuz-geodez.ru%252F%26ts%3D1484821335%26uid%3D821734271441045439&sign=1a14b0cd8b00ece6f15a35fd674c34dd&keyno=1) Союз геодезистов;
- 6. [http://www.geotop.ru](https://clck.yandex.ru/redir/dv/*data=url%3Dhttp%253A%252F%252Fwww.geotop.ru%252F%26ts%3D1484821335%26uid%3D821734271441045439&sign=8ef12c92a7fc4d28f5c4ca5bb9421836&keyno=1) Отраслевой каталог «GeoTop» геодезия, картография ГИС;
- 7. [http://geostart.ru](https://clck.yandex.ru/redir/dv/*data=url%3Dhttp%253A%252F%252Fgeostart.ru%252F%26ts%3D1484821335%26uid%3D821734271441045439&sign=d537cf7fefe926089bb2daf0a13c696d&keyno=1) Форум геодезистов.

#### **9 Методические указания для обучающихся по освоению дисциплины (модуля)**

 Основными видами учебных занятий для студентов по данному курсу учебной дисциплины являются: лекции, лабораторные занятия и самостоятельная работа студентов.

В лекциях излагаются основные теоретические сведения, составляющие научную концепцию курса. Для успешного освоения лекционного материала рекомендуется:

- после прослушивания лекции прочитать её в тот же день;

- выделить маркерами основные положения лекции.

В процессе лекционного занятия студент должен выделять важные моменты, выводы, основные положения, выделять ключевые слова, термины. Обозначить вопросы, термины, материал, который вызывает трудности, пометить и попытаться найти ответ в рекомендуемой литературе. Если самостоятельно не удаётся разобраться в материале, необходимо сформулировать вопрос и задать преподавателю на консультации, на занятии. Студенту рекомендуется во время лекции участвовать в обсуждении проблемных вопросов, высказывать и аргументировать своё мнение. Это способствует лучшему усвоению материала лекции и облегчает запоминание отдельных выводов. Прослушанный материал лекции студент должен проработать. От того, насколько эффективно это будет сделано, зависит и прочность усвоения знаний. Рекомендуется перечитать текст лекции, выявить основные моменты в каждом вопросе, затем ознакомиться с изложением соответствующей темы в учебниках, проанализировать дополнительную учебно-методическую и научную литературу по теме, расширив и углубив свои знания. В процессе рекомендуется выписывать из изученной литературы и подбирать свои примеры к изложенным на лекции положениям.

При подготовке к лабораторным занятиям рекомендуется следующий порядок действий:

1. Внимательно проанализировать поставленные теоретические вопросы, определить объем теоретического материала, который необходимо усвоить.

2. Изучить лекционные материалы, соотнося их с вопросами, вынесенными на обсуждение.

3. Прочитать рекомендованную обязательную и дополнительную литературу, дополняя лекционный материал (желательно делать письменные заметки).

4. Отметить положения, которые требуют уточнения, зафиксировать возникшие вопросы.

5. После усвоения теоретического материала необходимо приступать к выполнению лабораторного задания. Лабораторное задание рекомендуется выполнять письменно.

Самостоятельная работа студентов является составной частью их учебной работы и имеет целью закрепление и углубление полученных знаний, умений и навыков, поиск и приобретение новых знаний. Самостоятельная работа обучающихся регламентируется Положением об организации самостоятельной работы студентов.

Самостоятельная работа студентов включает в себя освоение теоретического материала на основе лекций, основной и дополнительной литературы; подготовку к лабораторным занятиям в индивидуальном и групповом режиме. Советы по самостоятельной работе с точки зрения использования литературы, времени, глубины проработки темы и др., а также контроль за деятельностью студента осуществляется во время занятий.

Целью преподавателя является стимулирование самостоятельного, углублённого изучения материала курса, хорошо структурированное, последовательное изложение теории на лекциях, отработка навыков решения задач и системного анализа ситуаций на лабораторных занятиях, контроль знаний студентов.

При подготовке к лабораторным занятиям и выполнении контрольных заданий студентам следует использовать литературу из приведенного в данной программе списка, а также руководствоваться указаниями и рекомендациями преподавателя.

Перед каждым лабораторным занятием студент изучает план занятия с перечнем тем и вопросов, списком литературы и домашним заданием по вынесенному на занятие материалу.

Студенту рекомендуется следующая схема подготовки к занятию и выполнению домашних заданий:

- проработать конспект лекций;

- проанализировать основную и дополнительную литературу, рекомендованную по изучаемому разделу (модулю);

- изучить решения типовых задач;

- решить заданные домашние задания;

- при затруднениях сформулировать вопросы к преподавателю.

В конце каждого практического занятия студенты получают «домашнее задание» для закрепления пройденного материала. Домашние задания необходимо выполнять к каждому занятию. Сложные вопросы можно вынести на обсуждение на занятии или на индивидуальные консультации.

# 10 Перечень информационных технологий, используемых при осуществлении образовательного процесса по дисциплине, включая перечень программного обеспечения и информационных справочных систем

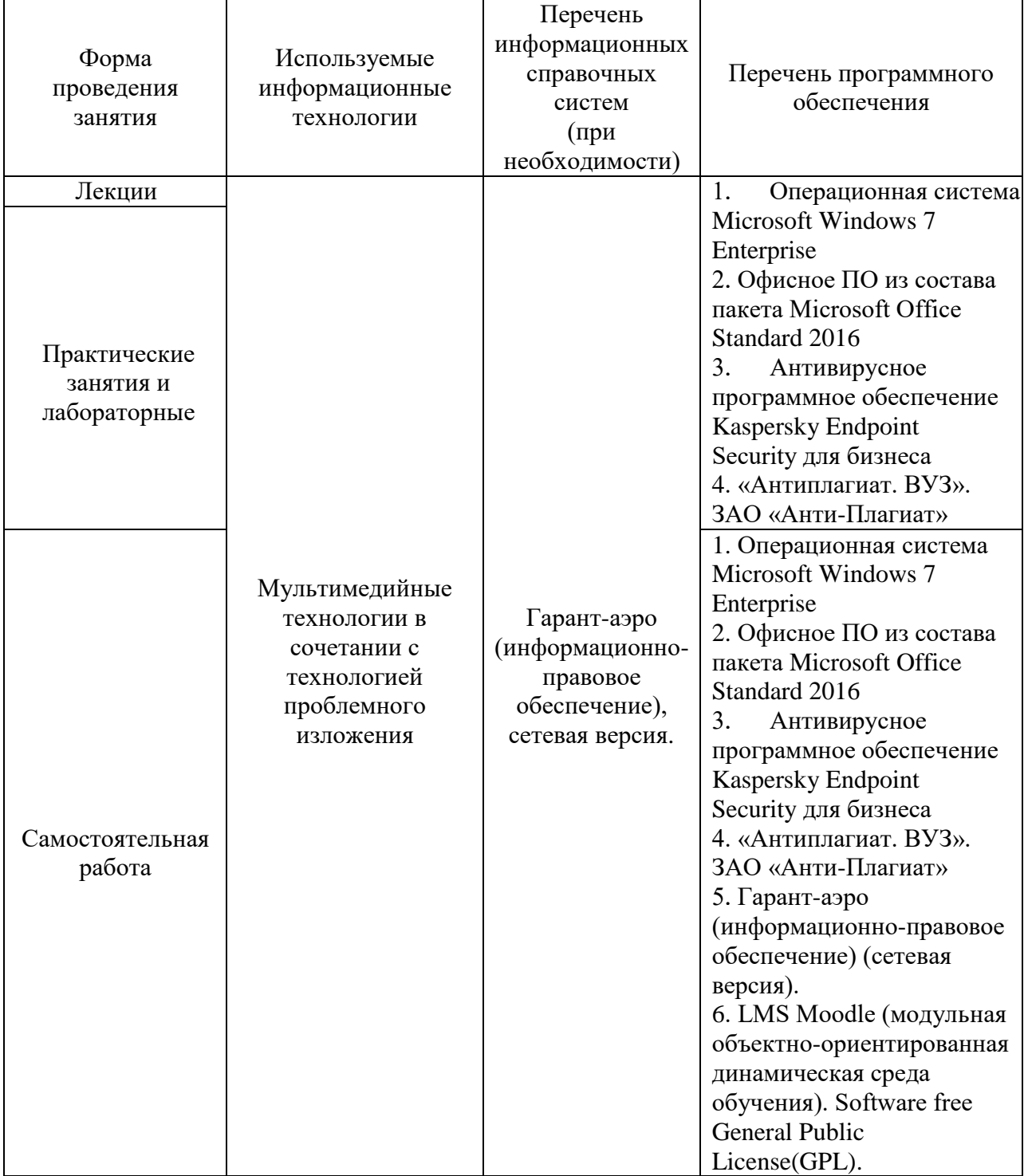

# **11. Описание материально-технической базы, необходимой для осуществления образовательного процесса по дисциплине (модулю)**

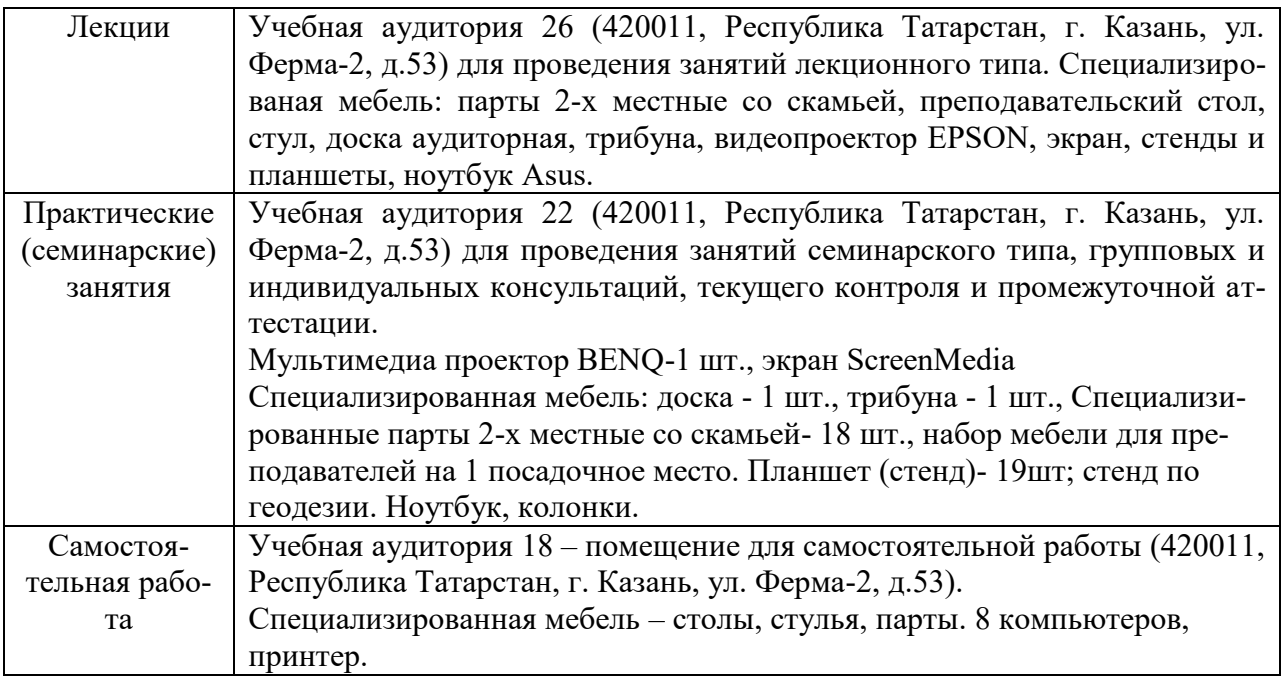